## **Огнелис — Lurkmore**

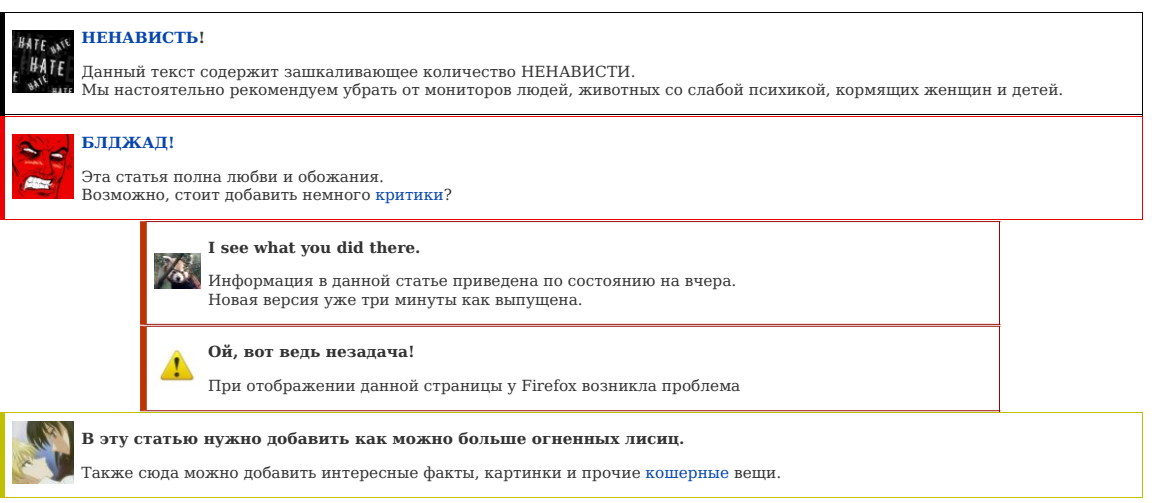

«When you're downloading Mozilla Firefox… You're downloading communism! »

*— [приписывается](https://lurkmore.gay/%D0%9B%D0%9F%D0%9F) [Билли](https://lurkmore.gay/%D0%91%D0%B8%D0%BB%D0%BB_%D0%93%D0%B5%D0%B9%D1%82%D1%81)*

«Firefox отличный браузер, и навсегда останется в памяти »

**Огнелис** (*Огненная лиса, Лиса, ФФ, [Фуррифокс](https://lurkmore.gay/%D0%A4%D1%83%D1%80%D1%80%D0%B8), [Кьюби](https://lurkmore.gay/%D0%9D%D0%B0%D1%80%D1%83%D1%82%D0%BE), Тормозилла, Мазила*, moon. ) — жаргонное название браузера *Mozilla Firefox*, произошедшее от [буквального](https://lurkmore.gay/%D0%9D%D0%B0%D0%B4%D0%BC%D0%BE%D0%B7%D0%B3) перевода его названия на русский язык [Мицголом.](https://lurkmore.gay/%D0%9C%D0%B8%D1%86%D0%B3%D0%BE%D0%BB) На базе Огнелиса разрабатывается [гипертекстовый](https://lurkmore.gay/%D0%93%D0%B8%D0%BF%D0%B5%D1%80%D1%82%D0%B5%D0%BA%D1%81%D1%82%D0%BE%D0%B2%D1%8B%D0%B9_%D0%B2%D0%B5%D0%BA%D1%82%D0%BE%D1%80%D0%BD%D1%8B%D0%B9_%D1%84%D0%B8%D0%B4%D0%BE%D0%BD%D0%B5%D1%82) векторный фидонет.

#### **About**

## **Родословная и тяжёлое детство**

Давным-давно, в далёкой-далё^U… Короче, существовал когда-то браузер Netscape Navigator (программный продукт назывался Netscape Communicator, куда кроме упомянутого браузера ещё входил почтовик и разный ненужный хлам). Олдфаги помнят времена<br>его тотального [доминирования](http://en.wikipedia.org/wiki/Browser_Wars#First_browser_war) над 6-гмерзкой голубой «e». Со временем [осёл](https://lurkmore.gay/IE) разбух, началась его мес ничем иным, как отпочковавшимся от Suite браузером.

Само слово «Firefox» родилось в результате компромисса. Сначала браузер назывался «Phoenix», но это оказалось торговой маркой<br>этого вашего биосодела [AWARD](http://www.phoenix.com/en/Home/default.htm). Поэтому версия 0.6 вышла под кликухой «Firebird» — вполне соответ

Подобно долгому поиску имени для ребёночка, Мозилла не могла найти свою нишу, и её всячески поносили как олдфаги за<br>отсутствие нужного функционала, так и нубы за отсутствие свистелок. Но создатели были непреклонны и писал способствовало подписание партнёрского соглашения с Google, что обеспечило разработчиков миской щей и сыра с вином по праздникам на ближайшие несколько лет. Корпорация добра сыграла значительную роль в становлении Огнелиса на первых порах, так как ещё не сформировала идеи массового порабощения хомячков при помощи Chrome.

#### **Огнелис**

Есть мнение, что [«огнелисом»](http://www.mozilla.org/projects/firefox/firefox-name-faq.html) браузер был назван [Мицголом](https://lurkmore.gay/%D0%9C%D0%B8%D1%86%D0%B3%D0%BE%D0%BB). Однако Firefox — это никакая не огненная лиса, а вполне себе малая<br>панда. Но дизайнеру, видимо, этого не сказали, поэтому на эмблеме таки изображена огненная лиса. создать аутентичную иконку для этой панды, потому и появилась пламенная лисица.

#### **Форки или ответвления**

На основе движка браузера, как любого проекта СПО, существует множество форков. Это вызвано как идеологическими причинами, так и особенностями разработки и применения.

#### **IceWeasel & Other**

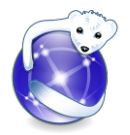

В некоторых [случаях](https://lurkmore.gay/Debian) Огнелис скрывается под маской ледяного горностая IceWeasel. Это было сделано с целью избавления от [лицензионных](https://lurkmore.gay/%D0%9A%D0%BE%D0%BF%D0%B8%D1%80%D0%B0%D1%81%D1%82) ограничений на имя и художественное оформление — форки не могут носить то же<br>имя, что и оригинал, и иметь тот же логотип. В проекте GNU он же был обозван IceCat. Для GNOMEcексуалов,<br>имеется отде под кодовым названием одной из промежуточных версий — например, тестируемые версии символично обзываются<br>[Minefield](https://lurkmore.gay/%D0%90%D1%80%D0%BC%D0%B8%D1%8F). Те кто фильтрует браузеры в [squid](https://lurkmore.gay/index.php?title=Squid&action=edit&redlink=1) по User-Agent, имейте это в виду. Некоторые хитрожопые сайты<br>[блокируют](https://lurkmore.gay/%D0%91%D0%B0%D0%BD) Firefox называется вообще [«Клиент](http://www.vniins.ru/node/69) ГОД».

К тому же, [намекает](https://lurkmore.gay/images/c/c2/1198783.jpg).

Ононь нашной эмблема ^\_^

## **Палёная луна**

Однажды разработчики Firefox переборщили с дозировкой веществ и в пьяном угаре родили современный богомерзкий интерфейс Australis, появившийся в Firefox 29, вследствие чего резко возросла популярность годного форка — Pale [Moon](http://www.palemoon.org/) (п*алемун, бледная луна, палёная луна*). Отличается от текущего жирнолиса классическим<br>интерфейсом, сохранением поддержки плагинов и в асстрого торможе что зовётся Basilisk. Уже после начала разработки собственной версии форка движка, что не зависит от Google, вероятно подвергается дискредитирующему<br>[астротурфингу](http://en.wikipedia.org/wiki/Astroturfing), что замечено в англоязычном сегменте.

Начиная с версии 27 Pale Moon, вслед за Огнелисом и [другими](https://lurkmore.gay/%D0%A5%D1%80%D0%BE%D0%BC) [браузерами](https://lurkmore.gay/%D0%9E%D0%BF%D0%B5%D1%80%D0%B0), прекратил поддержку [Windows](https://lurkmore.gay/Windows_Vista) XP и Windows Vista, что вызвало [баттхёрт](https://lurkmore.gay/Butthurt) у [нищебродов](https://lurkmore.gay/%D0%9D%D0%B8%D1%89%D0%B5%D0%B1%D1%80%D0%BE%D0%B4) со<br>старыми [компьютерами](https://lurkmore.gay/%D0%94%D0%B0%D1%83%D0%BD%D0%B3%D1%80%D0%B5%D0%B9%D0%B4). Это привело к созданию [форка](https://lurkmore.gay/%D0%A0%D0%B5%D0%BA%D1%83%D1%80%D1%81%D0%B8%D1%8F) Pale Moon (то

#### **Камелеон**

Исторически, это совершенно отдельно разрабатываемый браузер, с собственной модификацией открытого движка, разработка которого началась, когда Firefox и в проекте не было. Внезапно, [K-Meleon](https://ru.wikipedia.org/wiki/K-Meleon) сейчас оказался самым старым из браузеров, разработка которых продолжается и стодня. Ориентирован на лёгкость и возможность<br>работы на древних, по меркам 2020 года, машинах. Так, 76 верс

*— [Vertex](http://habrahabr.ru/blogs/firefox/134525/#comment_4467587)*

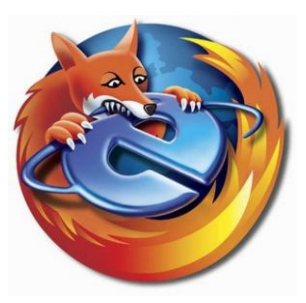

[Шокирующие](https://lurkmore.gay/%D0%A1%D0%BA%D0%B0%D0%BD%D0%B4%D0%B0%D0%BB%D1%8B_%D0%B8%D0%BD%D1%82%D1%80%D0%B8%D0%B3%D0%B8_%D1%80%D0%B0%D1%81%D1%81%D0%BB%D0%B5%D0%B4%D0%BE%D0%B2%D0%B0%D0%BD%D0%B8%D1%8F) кадры: лисичка зверски сжирает ослика!

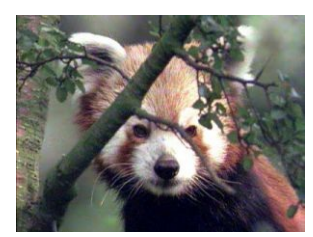

Вот в честь [этого](https://ru.wikipedia.org/wiki/%D0%9C%D0%B0%D0%BB%D0%B0%D1%8F_%D0%BF%D0%B0%D0%BD%D0%B4%D0%B0) зверька и назвали браузер.

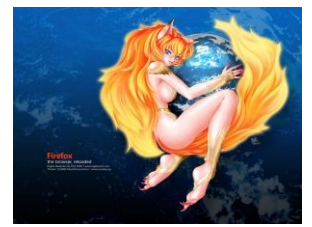

[Фуррятина](https://lurkmore.gay/%D0%A4%D1%83%D1%80%D1%80%D0%B8) правит миром.

сегодня, в эпоху, когда даже 4 ГБ оперативной памяти уже бывает недостаточно для комфортного просмотра веба. Имеется собственное русскоязычное [комьюнити.](http://kmeleon.geckoworld.ru/distrib/) Разрабатывается только под Виндовс, для прочего есть совместимость с [Wine](https://lurkmore.gay/Wine), а умельцы бывает запускают его на сборках с x86 эмулятором + Wine, но даже тогда он бьёт<br>рекорды по экономичности. На данный момент в тяжких муках под себя уже другой форк движка — *Goanna*, что от Pale Moon и Basilisk.

#### **Морской обезьян**

При желании окунуться во времена доброты и красоты можно заюзать [Креведко](https://ru.wikipedia.org/wiki/SeaMonkey) — функциональный аналог и прямой потомок ныне почившего Mozilla Suite [\[1\].](http://www.seamonkey-project.org/) По уровню<br>развития оно не отличается от стабильных версий Firefox, но за

До версии 2.49.5, выпущенной в сентябре 2019 года, SeaMonkey являлся одним из немногих браузеров, работавших на всё ещё актуальных для старых [компьютеров](https://lurkmore.gay/%D0%94%D0%B0%D1%83%D0%BD%D0%B3%D1%80%D0%B5%D0%B9%D0%B4)<br>поддерживает только [Windows](https://lurkmore.gay/Windows_7) Vista. Однако начиная с версии 2.53.1,

## **В чём был [WIN?](https://lurkmore.gay/WIN)**

[Недавно](https://lurkmore.gay/%D0%9D%D0%B5%D0%B4%D0%B0%D0%B2%D0%BD%D0%BE) самым очевидным [винраром](https://lurkmore.gay/%D0%92%D0%B8%D0%BD%D1%80%D0%B0%D1%80) Огнелиса являлась [расширяемость](https://lurkmore.gay/%D0%9D%D0%B0%D0%BF%D0%B8%D0%BB%D1%8C%D0%BD%D0%B8%D0%BA) аддонами, что раньше вызывало бурные [оргазмы](https://lurkmore.gay/%D0%9E%D1%80%D0%B3%D0%B0%D0%B7%D0%BC) у пользователей, чье детство прошло за сборкой конструкторов «Лего» и не только. Firefox являлся прямым наследником Netscape<br>Navigator и позволял подключать любые плагины системы [NPAPI](https://ru.wikipedia.org/wiki/NPAPI), разрабатывавшиеся ещё с тех времён. О плагинах, которые раньше могли всё! Но потом все плагины NPAPI, XPCOM, XUL, последовательно выпилили, не последнюю роль сыграли требования основного спонсора — Гугла, ради продвижения своего стандарта расширений.

Техническим же вином Огнелиса является её всеядность. Пока [гламуры](https://lurkmore.gay/%D0%9E%D0%BF%D0%B5%D1%80%D0%B0) задрачивались на внешность, а [другие](https://lurkmore.gay/%D0%A5%D1%80%D0%BE%D0%BC) на скорость, ребята из Mozilla Corp. тупо лабали костылики для совместимости со всеми стандартами, которые находили в интернетах, RFC или писали сами. В результате, если сайт не открывается толком в Лисе, он не откроется уже нигде… Разве в [осле](https://lurkmore.gay/IE), если это специальный<br>ословый сайт, но даже для этого случая есть аддон(ы), позволяющие открывать сайты б-гомерзким движк лисе.

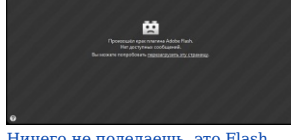

Ничего не [поделаешь,](https://lurkmore.gay/%D0%9D%D0%B8%D1%87%D0%B5%D0%B3%D0%BE_%D0%BD%D0%B5_%D0%BF%D0%BE%D0%B4%D0%B5%D0%BB%D0%B0%D0%B5%D1%88%D1%8C,_%D1%8D%D1%82%D0%BE_Flash) это Flash

Всеядность Огнелиса касается и веб-разработки. Вином можно считать поддержку того, что ещё/уже не должны поддерживать<br>браузеры. Тот же ECMAScript 6 (а в FF 35 ещё и только начатый ECMAScript 7), который ещё в разработке, стандарта с одинаковыми ограничениями.

Также Firefox — это дефолтный браузер семейства [Пингвиньих](https://lurkmore.gay/Linux) сортов. В том числе и в вашей [Бубунте](https://lurkmore.gay/Ubuntu), [Федоре](https://lurkmore.gay/Fedora) с [Гномом/](https://lurkmore.gay/Gnome)Xfce, SuSE и др.

## **[FAIL](https://lurkmore.gay/FAIL)**

Firefox (with extensions) Firefox (no extensions) Opera Internet Explorer

Look how pretty I can m

HA! ig smaller and **HA! HA!**<br>f features, but<br>e all of them. I'm using the internet!

Сравнение самых популярных браузеров из 2008 года. Кто сказал [универсальность](https://lurkmore.gay/%D0%A1%D0%B2%D0%B8%D1%81%D1%82%D0%B5%D0%BB%D0%BA%D0%B8_%D0%B8_%D0%BF%D0%B5%D1%80%D0%B4%D0%B5%D0%BB%D0%BA%D0%B8)?

## «Собрала операционка все браузеры и строго говорит: Предупреждаю! Любого, кто будет чрезмерно жрать память, сразу буду бить по наглой рыжей морде! »

*—* [412467](http://bash.im/quote/412467)

Без аддонов уныл, но не более, чем Chrome или натянутые на него останки [Opera](https://lurkmore.gay/Opera). В последние годы было многое сделано для желающих «просто поставить и работать» в наличии красивые темки, на сайте красуется большая кнопка «скачать», обновляется все само и безболезненно. Для доводки до ума требуется потратить немного<br>времени и поискать нужные дополнения. Например, дополнение для до для возможности менять масштаб страницы так, чтобы текст не уезжал за правый край экрана (функция fit-to-width).

Аддоны делаются не на коммерческой основе, а просто так или за донат. У разработчиков мало стимулов кроме интереса и потехи ЧСВ, что можно предъявить всему [опенсорсу](https://lurkmore.gay/%D0%9E%D0%BF%D0%B5%D0%BD%D1%81%D0%BE%D1%80%D1%81). Почти для каждой новой версии Firefox приходится искать альтернативы заброшенным аддонам, а для некоторых замены так и не появляется. Хотя<br>переломным можно назвать переход с Firefox 3.6 на 4, когда ретрограды о аддонов без проблем обновляется и не прибита гвоздями к конкретной версии Огнелиса.

До четвёртой версии был ощутимо медленнее [Хрома](https://lurkmore.gay/%D0%A5%D1%80%D0%BE%D0%BC) и, внезапно, последнего [Осла](https://lurkmore.gay/Internet_Explorer), в особенности если переборщить со свистелками. Особо [печально](https://lurkmore.gay/%D0%9F%D0%B8%D0%B7%D0%B4%D0%B5%D1%86) в слабой машине, ибо Лиса была весьма прожорлива по тем временам в плане памяти (хотя это лечилось тремя-четырьмя настройками в about:config). С 26-й версии всё стало куда [радужнее](http://www.xakep.ru/post/61351/) и при относительно современном и не слишком загруженном компьютере «тормоза» появляются редко, и в принципе не особо мешают тем, кто<br>изначально работает под Огнелисом, но дико [выбешивают](https://lurkmore.gay/%D0%96%D1%83%D1%82%D0%BA%D0%BE_%D0%B1%D0%B5%D1%81%D0%B8%D1%82) пользователей, ненависти со стороны последних и подогревает и без того горячий холивар.

Некоторая тормознутость у Огнелиса благодаря тому, что и сами страницы и интерфейс браузера рисуются на XUL, особенно заметно это становится на железе до Pentium 4 включительно или при открытии страниц с кучей флеша. Есть, правда, [K-Meleon](http://kmeleon.geckoworld.ru/), который использует тот же движок и поддерживает добрую часть аддонов, но это уже не Firefox ни разу, а другой браузер.

Но самым ощутимым фейлом Firefox является то, что он без стыда и совести всё больше косит под Chrome. ВНЕЗАПНО, пришёл Квантум. Как гром средь ясного неба. Разломал все расширения, оставив только WebExtentions, которые тем, кто хочет подкрутить в браузере все его винтики, показали большой средний палец. Дело не только в том, что дополнений осталось процентов 10, но и в том, что WE слабы по возможностям. В итоге часть сообщества свалила к херам на форки, Extended Support и<br>Вивальди. Часть осталась. Скорее всего остались хромоги, которые стоит отметить, что движковые проблемы на Квантуме никуда не исчезли, здесь тормозят и тупят скрипты, значительное замедление работы на сайтах перегруженных<br>скриптами, опять таки скрипты жрут память, и на 2019г по пожиран

## **Ответный удар**

С новой силой браузеросрач разгорелся с выходом четвёртой версии лисички, которая таки сделала акробатический трюк ушами со сложным именем Jägermonkey (а в 18- й версии родил [Ionmonkey](https://lurkmore.gay/LOIC) да ещё и пригрозил Odinmonkey) и уделала Chrome в тесте Sunspider. Стоит таки оценить чувство юмора создателей, которые выпустили движок<br>]S, отличающийся по производительности от V8 Chrome на цифр невозбранно может сделать лидером либо сабж, либо его противника.

Помимо этого она выучила WebGL/HTML5/Geolocation/Multitouch и дико доставила акцией по сносу дерьма мамонта с сайта аддонов и обвинениями в тормозах авторов слоупок-расширений. По всем правилам боя это был таки [WIN,](https://lurkmore.gay/WIN) но от славы «тормозиллы» не так-то просто избавиться, и слоупоки всё ещё продолжают поносить сабж на<br>каждом углу за былую слоупочность.

В версиях после 28 сабж внезапно стал рвать Chrome в скорости JS на слабых машинах — на Sunspider test FF vs. Chrome выигрывает с 50% преимуществом. Данный факт<br>совершенно умножает на ноль все предыдущие достижения и пров

А с 28 версии огнелис радикально [сменил](http://www.xakep.ru/post/61628/) интерфейс на современный и сделал закругленные табы. К счастью, это легко лечится дополнением Classic Theme [Restorer.](https://addons.mozilla.org/ru/firefox/addon/classicthemerestorer/)

C выходом четвёрки лисичка решила потягаться с металлическим собратом ещё и в номере версий, и стала делать version++ каждые шесть недель. Бета и альфа версии сабжа выложены в открытый доступ, поэтому любители экстрима могут заюзать билды сабжа, отстоящие от стабильной версии на три номера.

Не так давно в ответ на [Chrome](https://lurkmore.gay/%D0%9D%D0%B0%D1%88_%D0%BE%D1%82%D0%B2%D0%B5%D1%82_%D0%A7%D0%B5%D0%BC%D0%B1%D0%B5%D1%80%D0%BB%D0%B5%D0%BD%D1%83) OS в Mozilla запилили угадайте что? [Firefox](https://lurkmore.gay/%D0%9A%D0%9E) OS. И угадайте что? Под ней таки [сделали](https://hacks.mozilla.org/2013/01/announcing-the-firefox-os-developer-preview-phone/) смарты. Также Mozilla [обещает](http://www.xakep.ru/post/62098/default.asp) смартфоны на Firefox OS за 25\$. Так-то! Но по состоянию на 2016 год оно таки почти [загнулось](https://lurkmore.gay/RIP).

Осенью 2014 Огнелис закрепил успех и обошёл [гугловский](http://habrahabr.ru/post/241762/) V8 на гугловском тесте, правда опять-таки не на много.

## **Аддоны**

*Внимание! Многие аддоны из этого списка не совместимы начиная с Firefox Quantum 57.0.*

**[AdBlock](https://addons.mozilla.org/ru/firefox/addon/adblock-plus/) Plus** — аддон для избавления от многих видов рекламы. С русской подпиской смотрит на рекламу, как на говно. Алсо, позволяет выдирать ссылки на контент из кода страницы.

**[anonymoX](https://addons.mozilla.org/ru/firefox/addon/anonymox/)** — аддон для обхода блокировок [Роскомнадзора](https://lurkmore.gay/%D0%A0%D0%BE%D1%81%D0%BA%D0%BE%D0%BC%D0%BD%D0%B0%D0%B4%D0%B7%D0%BE%D1%80) (а также [банов](https://lurkmore.gay/%D0%91%D0%B0%D0%BD) по IP на сайтах[/форумах](https://lurkmore.gay/%D0%A4%D0%BE%D1%80%D1%83%D0%BC) и блокировок [соцсетей](https://lurkmore.gay/%D0%A1%D0%BE%D1%86%D0%B8%D0%B0%D0%BB%D1%8C%D0%BD%D0%B0%D1%8F_%D1%81%D0%B5%D1%82%D1%8C) на офисных [компьютерах\)](https://lurkmore.gay/%D0%9E%D1%84%D0%B8%D1%81%D0%BD%D1%8B%D0%B9_%D0%BF%D0%BB%D0%B0%D0%BD%D0%BA%D1%82%D0%BE%D0%BD). Успешно заходит там, где friGate дает от ворот поворот.

**[uBlock](https://addons.mozilla.org/firefox/addon/ublock-origin/) Origin** — предыдущим аддоном пользоваться уже не комильфо. uBlock Origin умеет больше AdBlock Plus, а работает заметно быстрее и жрёт памяти на пару-тройку сотен мегабайт меньше (у любителей открывать больше дюжины вкладок). Если активировать подписку Anti-Adblock Killer, то можно отключить автоопределятор AdBlock на многих хитрожопых сайтах. А еще он опенсорцный.

[NoScript](https://addons.mozilla.org/firefox/addon/722) — тоже один из самых популярных аддонов, must have для всех, кому не пофиг на безопасность. Позволяет гибко рулить разрешениями javascript и плагинов<br>(типа java, silverlight, flash и т. п.; не путать с аддонами),

**[uMatrix](https://addons.mozilla.org/firefox/addon/umatrix)** — легковесная и гибкая резалка кросс-доменных запросов; в сочетании с uBlock-ом позволяет блокировать даже небо, даже Аллаха, тем самым заменяя целую кучу аддонов, описанных ниже.

**[Private](https://addons.mozilla.org/ru/firefox/addon/private-tab/) Tab** — удобный аддон, который позволяет создавать приватные вкладки. Реализация на WebExtensions пока невозможна.

**Осторожно!** Много буковок, бесполезных для не-лисоёбов.

#### **[BetterPrivacy](https://addons.mozilla.org/en-US/firefox/addon/betterprivacy/)** — управление и чистка нашумевших флэш-куков.

<del>Cookie [Monster](https://addons.mozilla.org/ru/firefox/addon/cookie-monster/)</del> — параноик-кунам, которые не любят печеньки. В ту же степь ещё [RefControl](https://addons.mozilla.org/ru/firefox/addon/refcontrol/) — для параноиков, которым не нравится, что сайты знают, откуда к ним<br>приходят посетители. Так же есть неплохой аддон Self-Destruct

**Custom [Buttons](https://addons.mozilla.org/ru/firefox/addon/custom-buttons/)** — позволяет создавать пользовательские кнопки для тулбаров с разнообразнейшим функционалом, кнопками можно заменить часть отдельных аддонов, есть куча уже готовых кнопок.

**[Download](https://addons.mozilla.org/ru/firefox/addon/download-panel/) Panel**, **[Download](https://addons.mozilla.org/ru/firefox/addon/download-statusbar/) Statusbar**, **[CacheViewer](https://addons.mozilla.org/ru/firefox/addon/cacheviewer-continued/) Continued**, **[Save](https://addons.mozilla.org/ru/firefox/addon/save-file-to/) File to**, **[Shelve](https://addons.mozilla.org/ru/firefox/addon/shelve/)** — дополнительные свистелки любителям бэкапить интернеты.

**[DownThemAll](https://addons.mozilla.org/en-US/firefox/addon/downthemall/)** — зверский менеджер закачек для Фуррифокса. Киллер фича — групповая загрузка файлов по маске. Переход на WE вызвал у автора нехилый бугурт, вплоть до отказа от поддержки дополнения, однако затем пообещал со временем выкатить лайт-версию аддона для Квантума (и Хрома).

**Element [Properties](https://addons.mozilla.org/en-us/firefox/addon/link-properties-plus/)** - возврат выпиленного мозилловцами пункта "Свойства" для элементов страницы.

**[FireGestures](https://addons.mozilla.org/en-US/firefox/addon/firegestures/)** — Выполнение различных команд при помощи "жестов" с зажатой правой кнопкой мышки. Рекомендуется включить опцию перехода между вкладками при помощи зажатых LMB и RMB. Для Квантума есть **Foxy [Gestures](https://addons.mozilla.org/en-US/firefox/addon/foxy-gestures/)**.

**[Flagfox](https://addons.mozilla.org/ru/firefox/addon/flagfox/)** — показывает IP-хост сервера сайта.

**[friGate](https://addons.mozilla.org/en-Us/firefox/addon/frigate/)** - Кошерные прокси. Работают быстро, настраиваются автоматически. Казалось бы, must have для параноика, но увы, работает не всегда, следит за пользователем и встраивает свою рекламу.

<del>[Flashblock](https://addons.mozilla.org/ru/firefox/addon/flashblock/)</del> — блокировщик [Flash.](https://lurkmore.gay/Flash) Некогда весьма полезное дополнение, сегодня же его функционал встроен в браузер, не говоря уже о том, что Adblock Plus, uBlock Origin<br>и NoScript сейчас умеют лочить Флеш. Honorary mention

**[FlashGot](https://addons.mozilla.org/ru/firefox/addon/flashgot/)** — аддон для интеграции в фокс многих менеджеров закачек, даже тех, у которых штатно такая возможность не предусмотрена. Позволяет невозбранно в два клика сливать аудио и видео из [вконтактика](https://lurkmore.gay/%D0%92%D0%BA%D0%BE%D0%BD%D1%82%D0%B0%D0%BA%D1%82%D0%B5) и других [ютубов.](https://lurkmore.gay/YouTube) [Башорг](https://lurkmore.gay/Bash.org.ru) в тему:

## «Пихалыч: как там с ютуба видео драть не помнишь?

Аркон: помню Пихалыч: давай Аркон: запускай мозиллу и устанавливай в нее флешгот Пихалыч: у меня опера Аркон: устанавливай мозиллу, запускай ее и устанавливай в нее флешгот

»

*—* [403389](http://bash.im/quote/403389)

**[Ghostery](https://addons.mozilla.org/en-us/firefox/addon/ghostery/)** — выпиливает интернет[-жучки,](https://lurkmore.gay/%D0%96%D1%83%D1%87%D0%BA%D0%B8) следящие за пользователем. Но будь бдителен анон, код этого [дополнения](https://lurkmore.gay/%D0%9A%D0%BE%D0%BF%D0%B8%D1%80%D0%B0%D1%81%D1%82) закрыт, что вызывает приступы паранойи, потому что его цель — защита, которой без открытости быть не может, альзо, собирает статистику с пользователей. Вдобавок, такого же выпиливания жучков можно добиться дополнительными фильтрами в баннерорезке, либо же в свободном **Privacy [Badger](https://www.eff.org/privacybadger)**.

**<del>fager NG</del> — функциональная уведомлялка о гуглемыле. Есть поддержка нескольких акков и показ отрывков** 

**[Greasefire](https://addons.mozilla.org/ru/firefox/addon/greasefire/)** — проверяет userscripts.org на наличие скриптов для открытой страницы и сигнализирует об этом изменением значка Greasemonkey.

**[Greasemonkey](https://addons.mozilla.org/ru/firefox/addon/greasemonkey/)**, **[Violentmonkey](https://addons.mozilla.org/en-US/firefox/addon/violentmonkey/)**, **[Tampermonkey](https://addons.mozilla.org/en-US/firefox/addon/tampermonkey/)** тысячи их — позволяют подключать отдельные JavaScript'ы, для выполнения самых разных задач (часто катят и оперовские UserJS). Сами скрипты см. например на [http://userscripts.org](http://userscripts.org/) [\(рабочее](http://userscripts-mirror.org/) зеркало). В версии Greasemonkey 4 (для Firefox 57 Quantum) сломали KEM обратную<br>совместимость и GM getResourceText, так что куча олдовых скр

**HTTPS [Everywhere](https://www.eff.org/https-everywhere)** — включает защищённое соединение HTTPS по умолчанию для всех сайтов или разделов сайтов, которые его поддерживают.

**[iMacros](https://addons.mozilla.org/en-US/firefox/addon/3863/) for Firefox** — может сделать за тебя почти все, что ты делаешь в Интернете. Единственный минус — получать удовольствие от порнушки тоже будет он.

**[ImageHost](https://addons.mozilla.org/ru/firefox/addon/imagehost-grabber/) Grabber** — теперь я буду скачивать все картинки!

**Image Search [Options](https://addons.mozilla.org/en-US/firefox/addon/image-search-options/)** — поиск изображений по целому ряду поисковиков.

**[Keybinder](https://addons.mozilla.org/ru/firefox/addon/keybinder/)** — рулежка клавиатурными сочетаниями сабжа.

**Link [Properties](https://addons.mozilla.org/en-us/firefox/addon/link-properties-plus/) Plus** — после клика по файлу в окне выбора места закачки показывает его размер и дату (что почему-то не умеет делать лис по дэфолту).

**[LiveClick](https://addons.mozilla.org/ru/firefox/addon/liveclick/)** — уведомлялка о RSS.

<del>:ard</del> — позволяет создавать пользовательские пункты меню с разнообразнейшим функционалом. Перестало работать после перехода Огнелиса на WebExtensions.

**Mozilla Archive Format, with MHT and [Faithful](https://addons.mozilla.org/en-us/firefox/addon/mozilla-archive-format/) Save** или **[UnMHT](https://addons.mozilla.org/ru/firefox/addon/8051/)**— позволяют сохранять страницы одним mht-файлом — дефолтный огнелис этого не умеет. На Квантуме не работают и не будут.

**[NextPlease](https://addons.mozilla.org/ru/firefox/addon/nextplease/)** — можно листать страницы с клавиатуры, не заморачиваясь кликом на маленькие кнопочки навигации.

**[Omnibar](https://addons.mozilla.org/ru/firefox/addon/omnibar/)** — удаляет нафиг поисковое поле и совмещает его с адресной строкой. Можно искать с клавиатуры одновременно в нескольких поисковиках: *@google, yandex [поисковый запрос]*. Неактуально, поскольку Огнелис уже умеет это искаропки.

**[Page](https://addons.mozilla.org/ru/firefox/addon/page-title/) Title in URL Bar** — возвращает строку с названием страницы в браузер, и при этом помещает её в адресную строку.

**[RequestPolicy](https://addons.mozilla.org/ru/firefox/addon/requestpolicy-continued/) Continued** — не позволяет браузеру грузить скрипты, картинки, чертей лысых и любые другие объекты с посторонних сайтов. Автором рекомендуется в сочетании с NoScript, позволяет также сильно ускорить загрузку за счёт блокирования всего мусора, который страница тащит со стороны. Несмотря на то, что в первое<br>время несколько усложняет работу, через недельция совольно

<del>[RightToClick](https://addons.mozilla.org/en-us/firefox/addon/righttoclick/)</del> — сайт не даёт скопировать текст? Не дает его выделить? Заменяет скопированный рекламой? Меняет иконку курсора мыши на фак? Перебрасывает через<br>какое-то время на другой сайт или показывает всплывающее окно?

**[Rutracker.Org](http://rutracker.org/forum/viewtopic.php?t=1877183) Addons** — дополнение для работы именно с ним. Позволяет проверять новые торренты, новые темы, новые комментарии в темах. Переписываться для FF57+ не будет.

**[SaveFrom.net](https://addons.mozilla.org/ru/firefox/addon/savefromnet-helper/) помощник** — тоже может скачивать видео с ютуба и вконтактика. Light-аналог FlashGot'а.

**[Secure](https://addons.mozilla.org/en-US/firefox/addon/secure-login/) Login** — сохраняет пароли введенные на сайте и по клику на кнопку-ключик вставляет их (как в Opera).

**Skip [Screen](https://addons.mozilla.org/en-US/firefox/addon/11243/)** — позволяет скачивать файлы с [шароварных](https://lurkmore.gay/%D0%A4%D0%B0%D0%B9%D0%BB%D0%BE%D0%BE%D0%B1%D0%BC%D0%B5%D0%BD%D0%BD%D0%B8%D0%BA) обменников, не тыкая по сотням кнопок и не смотря кучу рекламы, а иногда и пропуская капчу. Скрипты с похожей функциональностью есть и для Greasemonkey.

**[Speed](https://addons.mozilla.org/ru/firefox/addon/speed-dial/) Dial** — заменяет дефолтные speed dial'ы на кастомизируемые

**[Status-4-Evar](https://addons.mozilla.org/en-us/firefox/addon/status-4-evar/)** — возвращаем назад выпиленный мозилловцами статус-бар.

**[Stylish](https://addons.mozilla.org/ru/firefox/addon/stylish/)** — аналог Greasemonkey для CSS. Подключает готовые пользовательские стили с [https://userstyles.org/.](https://userstyles.org/) Теперь мелкие шрифты comic-sans на серобуромалиновом<br>фоне — не помеха чтению сайта. Также помогает вырезать бан анальными зондами чуть менее, чем полностью; рекомендуется использовать **[StylRRR](https://addons.mozilla.org/firefox/addon/stylrrr/)** либо **[Stylus](https://addons.mozilla.org/firefox/addon/styl-us/)**.

**Tab Mix [Plus](https://addons.mozilla.org/en-US/firefox/addon/tab-mix-plus/)** — монстр, позволяющий творить с вкладками всё. Обязателен к установке.

**Tree [Style](https://addons.mozilla.org/en-US/firefox/addon/tree-style-tab/) Tab** — вкладки в виде дерева (групп), как в Opera.

**[TryAgain](https://addons.mozilla.org/en-us/firefox/addon/tryagain/)** — если при открытии страницы появилась ошибка, то будет пытаться грузить её, пока она не откроется.

**[UploadProgress](https://addons.mozilla.org/en-us/firefox/addon/uploadprogress/)** — по дефолту, Firefox не показывает прогресс загрузки файлов на сервер. Это дополнение добавляет такую функцию.

**User Agent [Switcher](https://addons.mozilla.org/ru/firefox/addon/user-agent-switcher/)** и **[UAControl](https://addons.mozilla.org/en-us/firefox/addon/uacontrol/)** — позволяют менять UserAgent. А в сочетании с **[User-Agent](https://addons.mozilla.org/en-us/firefox/addon/user-agent-js-fixer/) JS Fixer** прячет его и от скриптов, хотя и не от всех.

**Video [DownloadHelper](https://addons.mozilla.org/ru/firefox/addon/video-downloadhelper/)** — выдирает ссылки на видео- и аудиоконтент прямо из кода страницы. Тоже клянчит бабки, пытаясь впаривать конвертер видео. Один из главных пожирателей памяти, так что если её мало, имеет смысл включать только при необходимости или перенести в отдельный профиль.

**WM** — позволяет смотреть WAP сайты в Firefox.

**Web of [Trust](https://www.mywot.com/)** — Система предотвращения попадания на [опасные](https://lurkmore.gay/SMS-%D0%BB%D0%BE%D1%85%D0%BE%D1%82%D1%80%D0%BE%D0%BD) сайты, основанная на рейтингах от обычных пользователей. Все бы хорошо, вот только система рейтингов не всегда работает, да и авторы аддона попались на продаже истории [пользователей](https://www.ghacks.net/2016/11/01/browsing-history-sold/) сёрфинга третьим лицам.

**[Xmarks](https://addons.mozilla.org/ru/firefox/addon/xmarks-sync/) Sync** — заливает на сервер бекап закладок, хистори, открытые вкладки, пароли и время от времени синхронизирует. C недавних пор решил [продаться](https://lurkmore.gay/%D0%9E%D0%BD%D0%B8_%D0%BF%D1%80%D0%BE%D0%B4%D0%B0%D0%BB%D0%B8%D1%81%D1%8C) и клянчить бабки, из-за чего анонимус быстро, решительно перешёл на Firefox Sync (который однако с трудом переваривает большие архивы закладок). Но всё обошлось, аддон до сих<br>пор бесплатен.

**4 мая 2019 года все аддоны были снесены [Тормозиллой](https://www.playground.ru/blogs/other/vse_dopolneniya_firefox_otklyucheny_i_popali_v_ustarevshie_rasshireniya-347720/) на хрен в разряд устаревших** и не устаналинас с официальной страницы в течении пары дней. А всё<br>по тому, что разработчики Тормозиллы очень сильно тормознули не обновили умеет. На версии Developer Edition и Tor Browser сие явление лечилось выставлением **false в** функции **xpinstall.signatures.required** в about:config. Аж спустя 2 дня (!)<br>этот баг был пофиксен. Отдельная [мякотка,](https://lurkmore.gay/%D0%9C%D1%8F%D0%BA%D0%BE%D1%82%D0%BA%D0%B0) что просмо

#### **Уголок параноика**

#### *Основная статья: [Идентификация](https://lurkmore.gay/%D0%98%D0%B4%D0%B5%D0%BD%D1%82%D0%B8%D1%84%D0%B8%D0%BA%D0%B0%D1%86%D0%B8%D1%8F_%D0%BF%D0%BE%D0%BB%D1%8C%D0%B7%D0%BE%D0%B2%D0%B0%D1%82%D0%B5%D0%BB%D0%B5%D0%B9_%D0%B2_%D0%B8%D0%BD%D1%82%D0%B5%D1%80%D0%BD%D0%B5%D1%82%D0%B5) пользователей в интернете*

Надо сказать, что сегодня это единственный браузер, позволяющий анону скрываться от [пативэна](https://lurkmore.gay/%D0%9F%D0%B0%D1%82%D0%B8%D0%B2%D1%8D%D0%BD). Впрочем, по умолчанию лиса, как и все браузеры, выдаёт о своих<br>юзверях Over [9000](https://lurkmore.gay/Over_9000) фактов. Отличие Firefox — в попытках разрабов

#### Почему и как они следят:

- Cтандарты Internet/HTML/CSS/JS/Java и даже их последние новинки вроде HTML5 никогда не создавались с прицелом на анонимуса. Их делали с прицелом на
- удобство, которое, как известно, имеет обратную зависимость с безопасность безопасность стали прикручивать уже после.<br>Целевая реклама, чтобы понять, кому подсунуть рекламу фена, а кому и увеличителя из толения постоящения
- используют всё, в том числе недокументированное.<br>«Уникальные функции» браузера такие как «интеграция с Facebook» или неизвестные никому кроме самих разрабов и пары хакеров особенности JavaScript и HTML.
- Это позволяет делать [хаки-эксплоиты,](http://habrahabr.ru/post/164539/) а скрыть модель браузера стало [нереальным.](http://forum.mozilla-russia.org/viewtopic.php?pid=544339#p544339)<br>Отсутствие мозга и желания его развивать у рядового пользователя. Наличие увеличителей функционала у Огнелиса ввиде аддонов привело к желанию вся. А встроенные рекламщиками или агентами [ZOG](https://lurkmore.gay/ZOG) шпионы в расширениях не дремлют. Были и есть случаи покупки компаниями расширений у авторов, а потом<br>[встраивание](http://www.xakep.ru/post/59936/) в них сборщиков статистики. Бывает, что такие расширения и н
- Наличие принципиально неустранимых с точки зрения анонимности недостатков в архитектуре Internet нисколько не мешает вере некоторых чуть-чуть более<br>продвинутых пользователей, что «пошаманив» в about:config и поставив свис системы (через AppArmor и iptables в Linux, через фаерволы, песочницы и проактивный контроль в Windows) не спасут от деанонимизации.

#### Всё же для успокоения души можно уменьшить до минимума желания рекламщиков и секретных служб её Величества при помощи пары-другой настроек. Если уж от деанона не спасут, то хотя бы [цензуру](https://lurkmore.gay/%D0%A6%D0%B5%D0%BD%D0%B7%D1%83%D1%80%D0%B0) с баннерами обойти удастся. Набираем в адресной строке Firefox'a about:config и в появившейся строке **поиска — название опции:**

- 1. Проверить отключение пинг-трэкинга (**browser.send\_pings** должно быть **false**): с появлением [HTML5](https://ru.wikipedia.org/wiki/HTML5) сайты могут при клике по ссылке [отслеживать](http://kb.mozillazine.org/Browser.send_pings) действия юзверя. Некоторое время оно было включено по-умолчанию, потом [исправили.](https://bugzilla.mozilla.org/show_bug.cgi?id=324645)
- 2. Понять принцип работы геолокации. Простое выставление **geo.enabled** в **false** нисколько не поможет, т.к. владелец сайта уже знает ваш IP и может по нему с той или иной точностью «пробить» ваше местоположение. Именно так и работает геолокация на десктопных версиях Firefox (и Chrome): Ваше местоположение определяется<br>по IP, а через Geolocation API вы только получаете ответ. На мобиль
- веры больше, чем Google, у которого серверная платформа закрыта), те, у кого паранойя, отключают **geo.enabled** полностью [Подробности](https://www.mozilla.org/en-US/firefox/geolocation/) этой свистоперделки. 3. Отключение предзагрузки ресурсов (**network.prefetch-next** поставить значение **false**): благодаря этой штуке каждый, кто спросил у Гугля про «gay porn»,<br>автоматически [становится](http://habrahabr.ru/blogs/google/74123/) <del>пидарасом</del> посетителем первого в списке по-умолчанию уже.
- 4. Включение принудительного транслирования [DNS](https://ru.wikipedia.org/wiki/DNS)-запросов через прокси (**network.proxy.socks\_remote\_dns** поставить значение **true**): пока любители [анонимности](https://lurkmore.gay/Tor)<br>спят спокойно, лисичка [стучит](http://kb.mozillazine.org/Network.proxy.socks_remote_dns) куда надо, направляя DNS в обход 5. [Moar](https://ru.wikibooks.org/wiki/%D0%97%D0%B0%D1%89%D0%B8%D1%82%D0%B0_%D0%BA%D0%BE%D0%BD%D1%84%D0%B8%D0%B4%D0%B5%D0%BD%D1%86%D0%B8%D0%B0%D0%BB%D1%8C%D0%BD%D1%8B%D1%85_%D0%B4%D0%B0%D0%BD%D0%BD%D1%8B%D1%85_%D0%B8_%D0%B0%D0%BD%D0%BE%D0%BD%D0%B8%D0%BC%D0%BD%D0%BE%D1%81%D1%82%D1%8C_%D0%B2_%D0%B8%D0%BD%D1%82%D0%B5%D1%80%D0%BD%D0%B5%D1%82%D0%B5#Mozilla_Firefox)

На сегодня единственный проект, который серьёзно занимается правкой исходников Firefox и выкладывает готовые форки, это [Tor](https://lurkmore.gay/Tor) — [TorBrowser](https://www.torproject.org/download/download-easy.html.en), там всё настроено для<br>анона из коробки. Сами же разработчики Firefox могут назвать

#### **В сраное говно**

В последнее (2010-н.в) время, корпорация Мозилла своих пользователей очень разозлила спорными нововведениями и решениями. Вот неполный список:

- 4 (22.03.2011) Отказ от семантических номеров версий.
- 7.01 (29.09.2011) Отказ от показа схемы в URI по умолчанию. Фиксится browser.urlbar.trimURLs
- Включение предзагрузки страниц по умолчанию: браузер загружает страницу, которую пользователь не просил его загружать. network.prefetch-next,<br>network.dns.disablePrefetch, network.predictor.enable-prefetch, network.http.sp
- 
- 29 (29.04.2014) Замена интерфейса на Australis. <https://addons.mozilla.org/ru/firefox/addon/classicthemerestorer/><br>34 (1.12.2014) Встраивание в браузер централизованного видеомессенджера Hello, держащего связь с серверами
- 
- 
- 34 (1.12.2014) Изменение внешнего вида и функционирования строки поиска на менее удобную Хромоподобную.<br><https://addons.mozilla.org/ru/firefox/addon/classicthemerestorer/><br>38.0.5 (2.06.2015) Встраивание и продвижение центра
- Продолжение копирования интерфейсных решений Хромого.<br>40 (11.08.2015) Введение обязательной подписи дополнений на серверах Мозиллы, чтобы полностью контролировать экосистему и заставить разрабов отправлять
- расширения на предмодерацию. Впоследствии аукнулось. • 45 (8.03.2016) Выпиливание функции Panorama (группы вкладок), любимой многими продвинутыми пользователями. [https://addons.mozilla.org/ru/firefox/addon/tab-](https://addons.mozilla.org/ru/firefox/addon/tab-groups-panorama/)
- 
- 
- groups-panorama/<br>19 (20.09.2016) Прекращение поддержки CPU, в которые не завезли новые наборы команд (OS [Windows](https://lurkmore.gay/Windows_Vista), на Linux пока не планируется). ESR-версия Firefox<br>поддерживала процессоры без SSE2 под Windows вплоть до ве
- 53 (19.04.2017) Полное удаление системы поддержки бинарных NPAPI плагинов, среди которых Unity Web Player, DivX Web Player, VLC, Java, прочие альтернативные<br>видеокодеки с принудительным включением аппаратного ускорения, д

игр и некоторых банков, а также возможность браузерного подключения к некоторым видеорегистраторам и веб-камерам. Остался лишь костыль для Flash. Удаление оправдывалось целой пропагандисткой кампанией о небезопасности бинарных плагинов (которую, внимание, начал Google ещё в 2014 году), хотя шпионить и майнить<br>криптовалюту можно даже в WebExtension API, притом [невозбранно](https://lurkmore.gay/%D0%9D%D0%B5%D0%B2%D0%BE%D0%B7%D0%B1%D1%80%D0%B0%D0%BD%D0%BD%D0%BE), а процент же дополнений с неизвестными уязвимостями неизвестен. Отдельно стоит отметить абсолютную необходимость в бинарных плагинах, а то и с доступом к<br>файловой системе для [энтерпрайз-сектора,](https://lurkmore.gay/%D0%9E%D1%84%D0%B8%D1%81%D0%BD%D1%8B%D0%B9_%D0%BF%D0%BB%D0%B0%D0%BD%D0%BA%D1%82%D0%BE%D0%BD) так у FF данная подсистема п него имеется PPAPI полсистема с управлением флагами, и в самых последних версиях, даже предусмотрена базовая работа вне песочницы. Как итог, единая платформа Chrome-Electron, для ряда корпоративных пользователей, оказалась единственно возможной, можно сказать, произошла зачистка поляны от всех сторонних альтернатив, в пользу единственной говноплатформы для веб-макак от Гугла и Майкрософт.

- 
- 56 (28.09.2017) Включение телеметрии по умолчанию для всех пользователей.<br>57 (14.11.2017) Закрытие API расширений XPCOM и замена его на скопированное с Хромого API WebExtension, которое не позволят от позволять (это<br>принц большинства расширений не работало, так как внутренности сменились сильно. Выпилено в последующих версиях, до релиза не дошло. Рекомендуется юзать ESR говно мамонта. Часть функциональности исчезнувших расширений, например панель вкладок в несколько строк, можно было частично реализовать через<br>userChrome.css и папку chrome ([https://github.com/Aris-t2/CustomCSSforFx\)](https://github.com/Aris-t2/CustomCSSforFx). Ах пользователей.
- 57 Отключение поисковой строки по умолчанию и слияние её с адресной. Теперь набираемые адреса будут утекать в поисковые системы. *(спойлер:* Лечится простой настройкой в параметрах поиска браузера.*)*<br>Раздача нехилых денег всяким распильщикам и сектантам, а именно Riseup или проекту по встраиванию let's encrypt в виде модуля Apache, хотя для решения этой
- задачи нужна всего одна команда по крону. Считать чужие деньги нехорошо, но на эти деньги можно было нанять fulltime разработчиков для создания всех нужных да III пунна восго одна поманда по пропут о 1<br>зработчикам расширений API WebExtension.
- 59.0 (13.03.2018) Прекращение спуфинга юзерагента <https://hg.mozilla.org/mozilla-central/rev/9c586454144b> и сдача юзеров с потрохами гебне и прочим трекерам. В торбраузере 8 тоже.<br>60 (9.05.2018) [Встраивание](https://blog.mozilla.org/futurereleases/2018/04/30/a-privacy-conscious-approach-to-sponsored-content/) рекламы
- 
- 60 Встраивание [бекдора-стукача,](https://bugzilla.mozilla.org/show_bug.cgi?id=1169290) не предписываемого [стандартом](https://w3c.github.io/webdriver/) W3C. В стандарте стукач явно не предписывается предписывается функциональность для отладки,<br>но обсуждение в баг-трекере обозначает намерение реализовать именно отключается через `dom.webdriver.enabled`, но проблема в том, что у обычных пользователей он инъектирован и установлен в false. Способы обхода очевидны. [Политическая](https://www.opennet.ru/openforum/vsluhforumID3/115954.html) цензура расширений
- 
- В браузер встроили [бекдор](https://hg.mozilla.org/mozilla-central/diff/39e131181d44/toolkit/components/extensions/WebExtensionPolicy.cpp) в виде списка URI (extensions.webextensions.restrictedDomains), на которых отключены дополнения, включая антитрекинговые. Список можно отредактировать в about:config, но обычно, когда обнаруживают, что аддоны не работают, скрипты на страницах уже отработали. Бекдор имеет двукратное<br>резервирование: если страница не классифицированна как доверенная п которого контроллируется "скрытой" (не существующей и не ищещейся, пока сам не создашь, privacy.resistFingerprinting.block\_mozAddonManager) с таким именем,<br>что и не догадаешься, что это она, и вторая настройка отвечает не
- 62 (5.09.2018) Весьма чувствительное, для энтерпрайз клиентов, отключение AutoConfig с настройками через [mozilla.cfg](https://support.mozilla.org/ru/questions/1235370), в результате всё настраивается теперь через<br>JSON вместо JS, и настроек нужных и доступных теперь исключ решено полностью перекрыть кислород в будущих 7X.X версиях. В общем, опять целенаправленная сдача корпоративного сегмента в пользу единой ынтерпрайз<br>говноплатформы Chrome-Electron от Гугла и Майкрософт.
- 63 (23.10.2018) Системное дополнение [стучащее](http://www.opennet.ru/opennews/art.shtml?num=49315) об отключении пользователем телеметрии. С обновлением до последних версий периодически появляются новые настройки, которые требуется отключить для полного запрета телеметрии. Полное отключение телеметрии в настройках постепенно становится нетривиальной<br>задачей, поскольку требуется свежий трафарет для последовательного выпол
- 64 (11.12.2018) Уничтожение RSS лент, путём полного отключения поддержки по умолчанию, совместно с другими браузерами. Как бы возвращается расширениями,<br>но уже как нестандартная функция. Основная причина изничтожения RSS, вначале закрыв Google Reader, а затем уничтожив RSS [КЕМ](https://lurkmore.gay/%D0%9A%D0%95%D0%9C).
- 67 (21.05.2019) Замена "старого" работающего about:config на поделку-недоделку с урезанной функциональностью, но зато на HTML5 вместо XUL.
- 67 Удаление возможности отключения многопроцессного режима, увеличивающего потребление RAM и приводящего к жутким тормозам.<br>68 Истребление Firefox для [Android](https://lurkmore.gay/Android) путём замены его на Firefox [Focus](https://lurkmore.gay/Ford_Focus), основанный на GeckoView,
- телеметрию, причём от левой конторы, уже завезли.
- 69 отключение обходного пути [кастомизации](https://bugzilla.mozilla.org/show_bug.cgi?id=1541233) интерфейса через userChrome.css и папку chrome с формулирвкой "тормозит". На [самом](https://lurkmore.gay/%D0%9D%D0%B0_%D1%81%D0%B0%D0%BC%D0%BE%D0%BC_%D0%B4%D0%B5%D0%BB%D0%B5) деле же курс на сворачивание<br>кастомизируемости очевиден. toolkit.legacyUserProfileCustomizatio
- Отказ от внедрения фичи для защиты приватности и усиления безопасности [DNS-over-HTTPS](https://www.theregister.co.uk/2019/07/06/mozilla_ukisp_vallain/) из-за давления Бриташки для пользователей из Бриташки. [Бриташка](https://lurkmore.gay/index.php?title=%D0%91%D1%80%D0%B8%D1%82%D0%B0%D1%88%D0%BA%D0%B0&action=edit&redlink=1)<br>[обеспокоена](https://lurkmore.gay/%D0%A0%D0%BE%D1%81%D0%BA%D0%BE%D0%BC%D0%BD%D0%B0%D0%B4%D0%B7%D0%BE%D1%80) тем, что это может уменьшить уязвимость пользователей к цен
- браузера, а невредоносные, но написанные макаками, игнорирующими issue и PR на GitHubе, получают ещё один способ выстрелить пользователю в ногу, причём одобренный Мозиллой. Можно, конечно, сказать "нефиг ставить вредоносные дополнения", но ведь быдло-то, которое ставит что попало, так и поставит и получит ещё<br>один зонд, а авторы других дополнений задумаются, а не заработ
- В очередном приступе неадеквата Мозилла решила выпилить [OpenSearch](https://blog.mozilla.org/addons/2019/10/15/search-engine-add-ons-to-be-removed-from-addons-mozilla-org/) (декларативный пассивный XML-документ, описывающий, как искать) и заменить его на<br>WebExtensions, не взирая на чудовищные побочные эффекты. Скорее всего ра
- 1. прибиваются поисковые аддоны на OpenSearch. Отваливается все старые поисковые аддоны.

2. а новые аддоны придут с кодом JavaScript. Потому что аддоны - они и должны быть с кодом яваскрипт и мешать декларативное описание поиска с кодом JavaScript можно только из злого умысла.

- В результате и те, кто не хочет анальный зонд в свой браузер, и те, кто согласен на него, куснут говнеца. Just as planned. Спасибо, Мозилла.
	- Fenix 71 Мозиллу достали пользователи, отключающие любовно вставляемые бэкдоры в ИХ БРАУЗЕРЕ и был отключен доступ к [about:config](https://bugzilla.mozilla.org/show_bug.cgi?id=1540065).
	-
	- 2020 [Принудительное](https://blog.mozilla.org/addons/2019/12/09/secure-your-addons-mozilla-org-account-with-two-factor-authentication/) внедрение 2хфакторной аутнтификации.<br>85 (25.01.2021) Отключение Adobe Flash [Player](https://lurkmore.gay/Flash). В результате все сайты, использующие данный плагин (например, [avatan.ru](https://avatan.ru/)), перестали работать. Так окончательно закончилась эпоха NPAPI-плагинов.

## [R.I.P.](https://lurkmore.gay/R.I.P.)

## **"Убийцы" [Skype](https://lurkmore.gay/Skype)**

Как всегда внезапно Mozilla решила откусить долю на рынке видеосвязи, запилив свой Firefox Hello с открытым и свободным кодом.

«В настоящее время наблюдается большая фрагментация несовместимых между собой коммуникационных onlineсервисов, которые привязывают к себе пользователей и позволяют им общаться только в пределах одного сервиса (например, чтобы связаться с пользователем Skype и GTalk требуется подключиться к Skype или GTalk). Проект Mozilla намерен устранить барьер, мешающий пользователю общаться с любыми другими пользователями, и предоставить универсальное решение, которое можно рассматривать как открытую и переносимую коммуникационную систему. »

*— Анонимус*

**Краткая хроника:** Первый [видеозвонок](http://habrahabr.ru/post/168313/) между Chrome и Firefox был 3 февраля 2013 года. Затем Mozilla запилила [технологию](http://www.opennet.ru/openforum/vsluhforumID3/96090.html) обмена WebRTC (на которой и основан видеочат) и, наконец, [релиз.](http://www.opennet.ru/opennews/art.shtml?num=41167) Видеочат уже можно использовать, хотя он пока еще на стадии бета-версии.

**Суть использования:** Но вся мякотка тем не менее осталась в нутрях браузера. И позволяет теперь создавать клиенты Skype/Hangouts без использования плагинов, звонить можно прямо из веб-странички. Всё это дело, разумеется, замешано на сильной криптографии и современных кодеках.

**Пример кошерного клиента:** Швейцарская расовая контора Wire выпустила одноименный [Messenger](https://wire.com/) c End-to-End шифрованием, видеозвонками, конференциями, клиентами для [Android/](https://lurkmore.gay/Android)[iOS](https://lurkmore.gay/Apple) и с открытыми [исходниками](https://lurkmore.gay/%D0%9B%D0%B8%D0%BD%D1%83%D0%BA%D1%81%D0%BE%D0%B8%D0%B4) только с использованием технологии WebRTC. Остальные тоже не жевали сопли: [\[2\]](https://talky.io/), [\[3\]](https://web.ciscospark.com/), [\[4\],](https://appear.in/) [\[5\].](https://meet.jit.si/) Поэтому зоопарк только вырос.

**Privacy WARNING:** Из-за специфики работы клиентов из-за NAT, WebRTC имеет особенность репортить Ваш локальный IP в [сеть.](https://diafygi.github.io/webrtc-ips/) Данную дыру в дизайне может затыкать<br>сохраняя функциональность только <mark>[Ublock](https://addons.mozilla.org/en-US/firefox/addon/ublock-origin/) Origin</mark> с включенной

**Итого (fail):** Мозилла использовала немногочисленных пользователей Hello для отладки технологии WebRTC. Клиент Hello выпилили к чёртовой матери. Революции не<br>случилось. Зато отточена и пущена в массы технология онлайн-се

## **История и современная ситуация в мире веба**

Знакомый анонимуса из [W3C](https://ru.wikipedia.org/wiki/W3C) считает, что ситуация с Фуррифоксом проста как апельсин.

Первую катку в Царя горы ([IE](https://lurkmore.gay/IE) vs. *Netscape Navigator*) выиграла, как [известно,](https://lurkmore.gay/%D0%9A%D0%BE%D0%BD%D0%B5%D1%86_%D0%BD%D0%B5%D0%BC%D0%BD%D0%BE%D0%B3%D0%BE_%D0%BF%D1%80%D0%B5%D0%B4%D1%81%D0%BA%D0%B0%D0%B7%D1%83%D0%B5%D0%BC) Microsoft [\[1\]](file:///var/www/lurkmore_140/images/pdf/%D0%9E%D0%B3%D0%BD%D0%B5%D0%BB%D0%B8%D1%81.html#cite_note-1). Вершиной достижений стал IE 6.0, который [завоевал](http://en.wikipedia.org/wiki/Usage_share_of_web_browsers#OneStat.com_(April_2002_to_March_2009)) к 2003 году примерно [95%](https://lurkmore.gay/95%25), после чего Microsoft в пизду разогнал ослиный отдел. (Ибо зачем им было развивать веб, когда<br>кормились-то они с десктопного софта?)

Немного позже [Google](https://lurkmore.gay/Google) захотел откусить от айтишного пирога большой кусок, но справедливо решил, что победить Мелкомягких на рынке [операционных](https://lurkmore.gay/%D0%92%D0%B5%D0%BD%D0%B4%D0%B5%D0%BA%D0%B0%D0%BF%D0%B5%D1%86) систем не по силам даже им. Тогда они решили зайти с фланга и превратить браузер в мини-ОС, застолбив за собой серверный конец («облака»). Да вот беда: Микрософт уже показал в борьбе с NN, как он умеет вставлять палки в колёса, навязывая несовместимые веб-стандарты де-юре и де-факто.

К этому времени *AOL*, купившая *Netscape*, отрыгнула непереваренный *Navigator*, который пережил второе рождение как сабж. Так начала свою историю всем известная *Mozilla*. [Корпорация](https://lurkmore.gay/Google) зла предложила Мазиле перейти на тёмную сторону за печеньки и несколько сотен миллионов долларов ежегодно. Требовалось одно: трясти [башкой](https://lurkmore.gay/%D0%A1%D1%83%D0%B2%D0%B0%D0%BD%D0%B8%D0%B5_%D0%B3%D0%BE%D0%BB%D1%8B%D0%BC) в комитете W3C, поддерживая гугловые RFC (черновики стандартов). Чтобы сделка не выглядела настолько проститутской, формально Мозилла получала эти деньги за то, что устанавливала Google поисковой системой по умолчанию[\[2\]](file:///var/www/lurkmore_140/images/pdf/%D0%9E%D0%B3%D0%BD%D0%B5%D0%BB%D0%B8%D1%81.html#cite_note-2). Очень скоро Microsoft обнаружила, что больше не может вилять комитетом W3C как собака хвостом, а вынуждена с опозданием реализовывать то, что придумал Google и одобрили Mozilla и Opera.

Тем временем, Мозиллу настигла большая беда, сравнимая с уходом Гейтса из MS. Технический лидер коллектива, а по совместительству — создатель [Javascript](https://lurkmore.gay/Javascript) [w:Брендан](https://ru.wikipedia.org/wiki/%D0%91%D1%80%D0%B5%D0%BD%D0%B4%D0%B0%D0%BD_%D0%90%D0%B9%D0%BA) Айк собрал в своих руках всю [полноту](https://lurkmore.gay/%D0%9A%D0%9C%D0%9F%D0%9A%D0%92) власти, став главой Мозиллы. Но не успел<br>он проправить и неделю, как всплыло следующее обстоятельство: он пожертвовал 1000\$ в фонд под запрещении однополых браков в Калифорнии. (Этот самый «Законопроект 8» можно было увидеть в [Футураме](https://lurkmore.gay/%D0%A4%D1%83%D1%82%D1%83%D1%80%D0%B0%D0%BC%D0%B0) под видом<br>«Законопроекта ∞»). Нормальные геи только пожали плечами, а вот у мерзких пидорасов здорово припекло и они нач Так, какая-то американская мамба стала встречать посетителей, пришедших через Фуррифокс, предложением проследовать на сайт<br>[символического](https://lurkmore.gay/%D0%9D%D0%B0%D1%85%D1%83%D0%B9) направления, попутно объясняя, что благодарить надо лично Айка. Охуевший Брендон ск разбазаривались на [выписывание](https://lurkmore.gay/%D0%A0%D0%B0%D1%81%D0%BF%D0%B8%D0%BB_%D0%B8_%D0%BE%D1%82%D0%BA%D0%B0%D1%82) премий, хуеву тучу никому не нужных проектов, крайне нужный Firefox OS для конкуренции с [Андроидом,](https://lurkmore.gay/%D0%90%D0%BD%D0%B4%D1%80%D0%BE%D0%B8%D0%B4) который закрыли, когда проект был уже готов и тому подобную [ИБД](https://lurkmore.gay/%D0%98%D0%91%D0%94).

К настоящему моменту (2021) Google занимает в W3C и в веб-мире такое же положение, как «Единая Россия» в [Госдуре](https://lurkmore.gay/%D0%91%D0%B5%D1%88%D0%B5%D0%BD%D1%8B%D0%B9_%D0%BF%D1%80%D0%B8%D0%BD%D1%82%D0%B5%D1%80) и Роиссе. W3C теперь не место для дискуссий, а Мозилла Гуглу больше не [нужна](https://lurkmore.gay/%D0%9D%D0%B5_%D0%BD%D1%83%D0%B6%D0%B5%D0%BD). W3C фактически описывает новую версию [Chrome](https://lurkmore.gay/Chrome) и это называется «мы приняли новые веб-стандарты». В связи с этим Мозилле резко поплохело в финансовом смысле, и она была вынуждена сократить штаты. С другой стороны, они теперь вынуждены упирать на то, с чем у Гугла традиционно плохо<br>(приватность и т.п.), то есть, служить последним бастионом олдскул

А веб-девелоперы безумно рады, что [остался](https://lurkmore.gay/%D0%93%D0%BE%D1%80%D0%B5%D1%86) только один браузер, под который можно клепать свои говнолендинги.

## **Огнелис и [Яндекс](https://lurkmore.gay/%D0%AF%D0%BD%D0%B4%D0%B5%D0%BA%D1%81)**

Начиная с версии 3.0 огнелис (русской версии) [продался](https://lurkmore.gay/%D0%9E%D0%BD%D0%B8_%D0%BF%D1%80%D0%BE%D0%B4%D0%B0%D0%BB%D0%B8%D1%81%D1%8C) Яндеху. В связи с этим у анонимуса прибавилось геморра с изменением поиска по умолчанию, домашней страницы и винрарного автопоиска при наборе искомого текста в поле для URL, который при нахождении высокорелевантной страницы сразу же переходил на нее, минуя страницу поисковой системы.

#### **[Пасхалки](https://lurkmore.gay/%D0%9F%D0%B0%D1%81%D1%85%D0%B0%D0%BB%D0%BA%D0%B0)**

Вводим в адресную строку **about:mozilla** или **about:robots** и видим… Работает в Firefox, начиная с версии 1.0. Страничка about:mozilla обновляется при выходе серьёзного обновления, например, с 2 до 3 версии. Все дополнительные страницы доступны на **about:about**.

А ещё, если в адресную строку ввести chrome://browser/content/browser.xul, то вы получите сферический браузер в [браузере.](https://lurkmore.gay/%D0%A0%D0%B5%D0%BA%D1%83%D1%80%D1%81%D0%B8%D1%8F) Более того, это можно проделать ещё раз и получится многократная вложенность. Однако, они будут обновлять страницу все по ступени -> такое действие затормаживает работу браузера.

## [Педивикия](https://ru.wikipedia.org/wiki/About:_URI) знает больше.

Алсо, в поддерживаемых языках для страницы доступен [клингонский](https://lurkmore.gay/Star_Trek) как предпочтительный. Копать в настройках страничек.

### **Секта**

Как и полагается любой уважающей себя секте, Мозилла имеет свой [сакральный](https://www.mozilla.org/en-US/book/) документ. Также были выпущены и доведены до сведения пользователей видео [yt:LtOGa5M8AuU](https://www.youtube.com/watch?v=LtOGa5M8AuU)

#### **Also**

- Firefox вымышленное натовское название [истребителя](http://www.militaryparitet.com/perevodnie/data/ic_perevodnie/576/) и боевик 1982 года с КлинтОМ Иствудом.
- Огненная лиса [герой](http://ru.playpw.com/docts/item/428-firefox.html) в игре Prime World. Девушка в цветах лисьего логотипа, и даже адрес страницы как бы намекает, чем вдохновились разработчики.

## **Галерея**

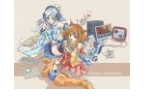

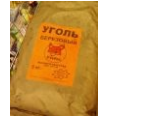

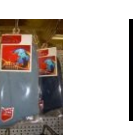

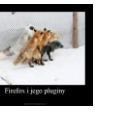

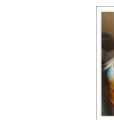

[Слоуфокс](https://lurkmore.gay/%D0%A1%D0%BB%D0%BE%D1%83%D0%BF%D0%BE%D0%BA) Лисичка для

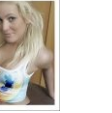

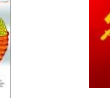

[Яндекс](https://lurkmore.gay/%D0%AF%D0%BD%D0%B4%D0%B5%D0%BA%D1%81) [как](https://lurkmore.gay/%D0%9A%D0%B0%D0%BA_%D0%B1%D1%8B) бы намекает.

Яндекс

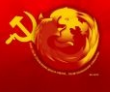

Firefox[-тан](https://lurkmore.gay/%D0%A2%D0%B0%D0%BD) и Thunderbird-тан. Версия 3.5 отличается особым цинизмом Хорошо пойдёт к шашлыку!

плагины (были)

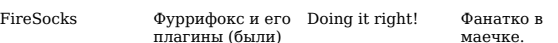

маечке.

[красный](http://www.mithgol.ru/Mozilla/Firefox/) лис

Отображение

логотипе.

развития Firefox в 2017 года.

шагает по стране.

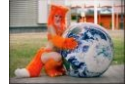

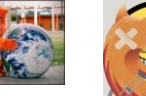

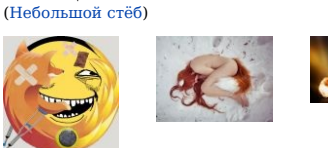

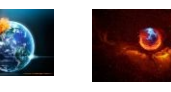

Firefox

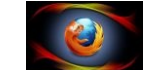

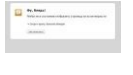

[моралистов](https://lurkmore.gay/%D0%9C%D0%BE%D1%80%D0%B0%D0%BB%D1%84%D0%B0%D0%B3).

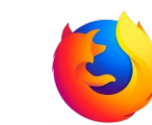

Логотип в конце

[Буттхурт](https://lurkmore.gay/Butthurt) Туманность

## **Ссылки**

- [getfirefox.com](http://getfirefox.com/) just get it!
- Список некоторых настроек About:config на русском языке с [пояснениями](http://forum.mozilla-russia.org/viewtopic.php?id=36226)<br>[Создатель](https://wikireality.ru/wiki/%D0%A3%D0%B2%D0%BE%D0%BB%D1%8C%D0%BD%D0%B5%D0%BD%D0%B8%D0%B5_%D0%91%D1%80%D0%B5%D0%BD%D0%B4%D0%B0%D0%BD%D0%B0_%D0%90%D0%B9%D0%BA%D0%B0_%D0%B8%D0%B7_Mozilla) Огнелиса уволился **из-за довления** [пидорасов](https://lurkmore.gay/%D0%9F%D0%B8%D0%B4%D0%BE%D1%80).
- Настройка Firefox для [анонимного](https://soft-tuning.ru/programmy/31-%D0%BD%D0%B0%D1%81%D1%82%D1%80%D0%BE%D0%B9%D0%BA%D0%B0-firefox-%D0%B4%D0%BB%D1%8F-%D0%B0%D0%BD%D0%BE%D0%BD%D0%B8%D0%BC%D0%BD%D0%BE%D0%B3%D0%BE-%D1%81%D0%B5%D1%80%D1%84%D0%B8%D0%BD%D0%B3%D0%B0.html) серфинга
- Настройка [анонимности](https://whoer.net/blog/nastrojka-brauzera-mozilla-firefox/) в браузере Mozilla Firefox

## **См. также**

- $\bullet$  Onena
- Wheel
- [Хром](https://lurkmore.gay/%D0%A5%D1%80%D0%BE%D0%BC)<br>[Осёл](https://lurkmore.gay/%D0%9E%D1%81%D1%91%D0%BB_(IE)) (IE)
- 

## **Примечания**

1. [↑](file:///var/www/lurkmore_140/images/pdf/%D0%9E%D0%B3%D0%BD%D0%B5%D0%BB%D0%B8%D1%81.html#cite_ref-1) Для неё, [ЧСХ,](https://lurkmore.gay/%D0%A7%D0%A1%D0%A5) эта победа стала [пирровой.](https://lurkmore.gay/%D0%9F%D0%B8%D1%80%D1%80%D0%BE%D0%B2%D0%B0_%D0%BF%D0%BE%D0%B1%D0%B5%D0%B4%D0%B0) Да, Нагибатор-то они нагнули, но какой ценой! После того, как руководство Нетшкафа назвало [Шindoшs](https://lurkmore.gay/%D0%A8indo%D1%88s) «не более чем базой драйверов для устаревшего оборудования», лично Билл [Гейтс](https://lurkmore.gay/%D0%91%D0%B8%D0%BB%D0%BB_%D0%93%D0%B5%D0%B9%D1%82%D1%81) принял эти слова близко к сердцу. После чего он позвонил в *Compaq, HP, IBM и кто ещё в те годы*<br>занимался отвёрточной сборкой пекарен, предупредив, что если винды в розницу. Apple, которая в те годы на ладан дышала, была строго-настрого предупреждена, что в случае заигрывания с Netscape она сможет поцеловать в<br>жопу обновления MS Office for Mac, что стало бы для Ябла последним Билли, выйдя на тропу войны, это не потребовал ко двору в качестве заложников по старшему сыну от главы каждого великого дома. Когда Джим Барксдейл<br>посчитал, во что его компании обошлась «честная конкуренция» в понимании Микрософт на тысячу Нанософтов, ибо [нехуй](https://lurkmore.gay/%D0%98%D0%B1%D0%BE_%D0%BD%D0%B5%D1%85%D1%83%D0%B9). И был услышан и поддержан. В рамках последовавшего затем соглашения Гейтс был вынужден выкинуть себя на [мороз](https://lurkmore.gay/%D0%9D%D0%B0_%D0%BC%D0%BE%D1%80%D0%BE%D0%B7),<br>передав власть долбоёбу [Баллмеру,](https://lurkmore.gay/%D0%91%D0%B0%D0%BB%D0%BB%D0%BC%D0%B5%D1%80) который всего за декаду успешно п

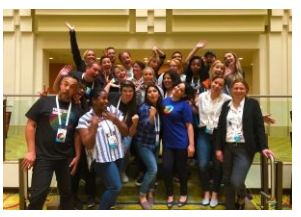

Современная команда разработчиков. DIVERSITY 100%

# **Software**

[12309](https://lurkmore.gay/12309) [1С](https://lurkmore.gay/1%D0%A1) 3DS [MAX](https://lurkmore.gay/3DS_MAX) [8-bit](https://lurkmore.gay/8-bit) [Ache666](https://lurkmore.gay/Ache666) [Alt+F4](https://lurkmore.gay/Alt%2BF4) [Android](https://lurkmore.gay/Android) [BonziBuddy](https://lurkmore.gay/BonziBuddy) [BrainFuck](https://lurkmore.gay/BrainFuck) [BSOD](https://lurkmore.gay/BSOD) [C++](https://lurkmore.gay/C%2B%2B) Chaos [Constructions](https://lurkmore.gay/Chaos_Constructions) [Cookies](https://lurkmore.gay/Cookies) [Copyright](https://lurkmore.gay/Copyright) [Ctrl+Alt+Del](https://lurkmore.gay/Ctrl%2BAlt%2BDel) [Denuvo](https://lurkmore.gay/Denuvo) [DOS](https://lurkmore.gay/DOS) [DRM](https://lurkmore.gay/DRM) Embrace, extend and [extinguish](https://lurkmore.gay/Embrace,_extend_and_extinguish) FL [Studio](https://lurkmore.gay/FL_Studio) [Flash](https://lurkmore.gay/Flash) [FreeBSD](https://lurkmore.gay/FreeBSD) [GIMP](https://lurkmore.gay/GIMP) GNU [Emacs](https://lurkmore.gay/GNU_Emacs) [Google](https://lurkmore.gay/Google) [Google](https://lurkmore.gay/Google_Earth) Earth [I2P](https://lurkmore.gay/I2P) Internet [Explorer](https://lurkmore.gay/Internet_Explorer) [Java](https://lurkmore.gay/Java) [Lolifox](https://lurkmore.gay/Lolifox) [LovinGOD](https://lurkmore.gay/LovinGOD) Low Orbit Ion [Cannon](https://lurkmore.gay/Low_Orbit_Ion_Cannon) [Me](https://lurkmore.gay/Me) [MediaGet](https://lurkmore.gay/MediaGet) [MenuetOS](https://lurkmore.gay/MenuetOS) [Microsoft](https://lurkmore.gay/Microsoft) [Miranda](https://lurkmore.gay/Miranda) Movie [Maker](https://lurkmore.gay/Movie_Maker) MS [Paint](https://lurkmore.gay/MS_Paint) Open [source](https://lurkmore.gay/Open_source) [Opera](https://lurkmore.gay/Opera) [PowerPoint](https://lurkmore.gay/PowerPoint) [PunkBuster](https://lurkmore.gay/PunkBuster) [QIP](https://lurkmore.gay/QIP) [Quit](https://lurkmore.gay/Quit) [ReactOS](https://lurkmore.gay/ReactOS) [Rm](https://lurkmore.gay/Rm_-rf) -rf [SAP](https://lurkmore.gay/SAP) [SecuROM](https://lurkmore.gay/SecuROM) [Sheep.exe](https://lurkmore.gay/Sheep.exe) [Skype](https://lurkmore.gay/Skype) [StarForce](https://lurkmore.gay/StarForce) [Steam](https://lurkmore.gay/Steam) [T9](https://lurkmore.gay/T9) [Tor](https://lurkmore.gay/Tor) [Vi](https://lurkmore.gay/Vi) [Windows](https://lurkmore.gay/Windows) [Windows](https://lurkmore.gay/Windows_7) 7 [Windows](https://lurkmore.gay/Windows_Phone_7) Phone 7 [Windows](https://lurkmore.gay/Windows_Phone_8) Phone 8 [Windows](https://lurkmore.gay/Windows_Vista) Vista [Wine](https://lurkmore.gay/Wine) [Winlogon.exe](https://lurkmore.gay/Winlogon.exe) [Wishmaster](https://lurkmore.gay/Wishmaster) [Word](https://lurkmore.gay/Word) [^H](https://lurkmore.gay/%5EH) [^W](https://lurkmore.gay/%5EW) [Автоответчик](https://lurkmore.gay/%D0%90%D0%B2%D1%82%D0%BE%D0%BE%D1%82%D0%B2%D0%B5%D1%82%D1%87%D0%B8%D0%BA) [Антивирус](https://lurkmore.gay/%D0%90%D0%BD%D1%82%D0%B8%D0%B2%D0%B8%D1%80%D1%83%D1%81) [Ассемблер](https://lurkmore.gay/%D0%90%D1%81%D1%81%D0%B5%D0%BC%D0%B1%D0%BB%D0%B5%D1%80) [Баг](https://lurkmore.gay/%D0%91%D0%B0%D0%B3) Билл Гейтс и Стив [Джобс](https://lurkmore.gay/%D0%91%D0%B8%D0%BB%D0%BB_%D0%93%D0%B5%D0%B9%D1%82%D1%81_%D0%B8_%D0%A1%D1%82%D0%B8%D0%B2_%D0%94%D0%B6%D0%BE%D0%B1%D1%81) [Блокнот](https://lurkmore.gay/%D0%91%D0%BB%D0%BE%D0%BA%D0%BD%D0%BE%D1%82) [Бот](https://lurkmore.gay/%D0%91%D0%BE%D1%82) [Ботнет](https://lurkmore.gay/%D0%91%D0%BE%D1%82%D0%BD%D0%B5%D1%82) [Браузер](https://lurkmore.gay/%D0%91%D1%80%D0%B0%D1%83%D0%B7%D0%B5%D1%80) [Варез](https://lurkmore.gay/%D0%92%D0%B0%D1%80%D0%B5%D0%B7) [Винлок](https://lurkmore.gay/%D0%92%D0%B8%D0%BD%D0%BB%D0%BE%D0%BA) [Вирусная](https://lurkmore.gay/%D0%92%D0%B8%D1%80%D1%83%D1%81%D0%BD%D0%B0%D1%8F_%D1%81%D1%86%D0%B5%D0%BD%D0%B0) сцена [Генерал](https://lurkmore.gay/%D0%93%D0%B5%D0%BD%D0%B5%D1%80%D0%B0%D0%BB_%D0%A4%D0%B5%D0%B9%D0%BB%D0%BE%D1%80) Фейлор [Глюк](https://lurkmore.gay/%D0%93%D0%BB%D1%8E%D0%BA) [Гуй](https://lurkmore.gay/%D0%93%D1%83%D0%B9) [Даунгрейд](https://lurkmore.gay/%D0%94%D0%B0%D1%83%D0%BD%D0%B3%D1%80%D0%B5%D0%B9%D0%B4) [Демосцена](https://lurkmore.gay/%D0%94%D0%B5%D0%BC%D0%BE%D1%81%D1%86%D0%B5%D0%BD%D0%B0) Джоэл [Спольски](https://lurkmore.gay/%D0%94%D0%B6%D0%BE%D1%8D%D0%BB_%D0%A1%D0%BF%D0%BE%D0%BB%D1%8C%D1%81%D0%BA%D0%B8) [Донат](https://lurkmore.gay/%D0%94%D0%BE%D0%BD%D0%B0%D1%82) [Защита](https://lurkmore.gay/%D0%97%D0%B0%D1%89%D0%B8%D1%82%D0%B0_%D0%BE%D1%82_%D0%B4%D1%83%D1%80%D0%B0%D0%BA%D0%B0) от дурака [Звонилка](https://lurkmore.gay/%D0%97%D0%B2%D0%BE%D0%BD%D0%B8%D0%BB%D0%BA%D0%B0) [Интернеты](https://lurkmore.gay/%D0%98%D0%BD%D1%82%D0%B5%D1%80%D0%BD%D0%B5%D1%82%D1%8B) Кевин [Митник](https://lurkmore.gay/%D0%9A%D0%B5%D0%B2%D0%B8%D0%BD_%D0%9C%D0%B8%D1%82%D0%BD%D0%B8%D0%BA) [Китайские](https://lurkmore.gay/%D0%9A%D0%B8%D1%82%D0%B0%D0%B9%D1%81%D0%BA%D0%B8%D0%B5_%D0%BF%D0%B8%D0%BD%D0%B3%D0%B2%D0%B8%D0%BD%D1%8B) пингвины [Костыль](https://lurkmore.gay/%D0%9A%D0%BE%D1%81%D1%82%D1%8B%D0%BB%D1%8C) [Красноглазики](https://lurkmore.gay/%D0%9A%D1%80%D0%B0%D1%81%D0%BD%D0%BE%D0%B3%D0%BB%D0%B0%D0%B7%D0%B8%D0%BA%D0%B8) Леннарт [Поттеринг](https://lurkmore.gay/%D0%9B%D0%B5%D0%BD%D0%BD%D0%B0%D1%80%D1%82_%D0%9F%D0%BE%D1%82%D1%82%D0%B5%D1%80%D0%B8%D0%BD%D0%B3) [Линуксоид](https://lurkmore.gay/%D0%9B%D0%B8%D0%BD%D1%83%D0%BA%D1%81%D0%BE%D0%B8%D0%B4) Линус [Торвальдс](https://lurkmore.gay/%D0%9B%D0%B8%D0%BD%D1%83%D1%81_%D0%A2%D0%BE%D1%80%D0%B2%D0%B0%D0%BB%D1%8C%D0%B4%D1%81) [Лог](https://lurkmore.gay/%D0%9B%D0%BE%D0%B3) [Ман](https://lurkmore.gay/%D0%9C%D0%B0%D0%BD) [Машинный](https://lurkmore.gay/%D0%9C%D0%B0%D1%88%D0%B8%D0%BD%D0%BD%D1%8B%D0%B9_%D0%BF%D0%B5%D1%80%D0%B5%D0%B2%D0%BE%D0%B4) перевод [Мегапиксель](https://lurkmore.gay/%D0%9C%D0%B5%D0%B3%D0%B0%D0%BF%D0%B8%D0%BA%D1%81%D0%B5%D0%BB%D1%8C)

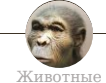

12 oz. [Mouse](https://lurkmore.gay/12_oz._Mouse) [Advice](https://lurkmore.gay/Advice_Dog) Dog [Amazing](https://lurkmore.gay/Amazing_Horse) Horse [Angry](https://lurkmore.gay/Angry_Birds) Birds Bad [Taxidermy](https://lurkmore.gay/Bad_Taxidermy) [Badger](https://lurkmore.gay/Badger) [Battletoads](https://lurkmore.gay/Battletoads) [BonziBuddy](https://lurkmore.gay/BonziBuddy) Charlie the [Unicorn](https://lurkmore.gay/Charlie_the_Unicorn) [Crazy](https://lurkmore.gay/Crazy_Frog) Frog [Doge](https://lurkmore.gay/Doge) [Dopefish](https://lurkmore.gay/Dopefish) [Dramatic](https://lurkmore.gay/Dramatic_Prairie_Dog) Prairie Dog [Duckroll](https://lurkmore.gay/Duckroll) [Earthworm](https://lurkmore.gay/Earthworm_Jim) Jim [EDonkey2000](https://lurkmore.gay/EDonkey2000) [Everyone](https://lurkmore.gay/Everyone_else_has_had_more_sex_than_me) else has had more sex than me [Fluffy](https://lurkmore.gay/Fluffy) [Frog](https://lurkmore.gay/Frog) FUCK YEAH [SEAKING](https://lurkmore.gay/FUCK_YEAH_SEAKING) Giant [Enemy](https://lurkmore.gay/Giant_Enemy_Crab) Crab Happy Tree [Friends](https://lurkmore.gay/Happy_Tree_Friends) Ika [Musume](https://lurkmore.gay/Ika_Musume) Internet [Explorer](https://lurkmore.gay/Internet_Explorer) [Lolifox](https://lurkmore.gay/Lolifox) Mr. [Hands](https://lurkmore.gay/Mr._Hands) [Mudkip](https://lurkmore.gay/Mudkip) My [Little](https://lurkmore.gay/My_Little_Pony) Pony [Nomad](https://lurkmore.gay/Nomad_Frog) Frog O [RLY?](https://lurkmore.gay/O_RLY%3F) Pepe the [Frog](https://lurkmore.gay/Pepe_the_Frog) [Python](https://lurkmore.gay/Python) Renard [Queenston](https://lurkmore.gay/Renard_Queenston) Rыбkа [Deбиlarius](https://lurkmore.gay/R%D1%8B%D0%B1k%D0%B0_De%D0%B1%D0%B8larius) Sonic the [Hedgehog](https://lurkmore.gay/Sonic_the_Hedgehog) [Surfin'](https://lurkmore.gay/Surfin%27_Bird) Bird [Winged](https://lurkmore.gay/Winged_Doom) Doom [Worms](https://lurkmore.gay/Worms) [Ёж](https://lurkmore.gay/%D0%81%D0%B6) Ёж [ненависти](https://lurkmore.gay/%D0%81%D0%B6_%D0%BD%D0%B5%D0%BD%D0%B0%D0%B2%D0%B8%D1%81%D1%82%D0%B8) Ёжик в [тумане](https://lurkmore.gay/%D0%81%D0%B6%D0%B8%D0%BA_%D0%B2_%D1%82%D1%83%D0%BC%D0%B0%D0%BD%D0%B5) А [то!](https://lurkmore.gay/%D0%90_%D1%82%D0%BE!) [Абаснуй](https://lurkmore.gay/%D0%90%D0%B1%D0%B0%D1%81%D0%BD%D1%83%D0%B9) [Аэрофлотовская](https://lurkmore.gay/%D0%90%D1%8D%D1%80%D0%BE%D1%84%D0%BB%D0%BE%D1%82%D0%BE%D0%B2%D1%81%D0%BA%D0%B0%D1%8F_%D0%BA%D1%83%D1%80%D0%B8%D1%86%D0%B0) курица [Бабруйск](https://lurkmore.gay/%D0%91%D0%B0%D0%B1%D1%80%D1%83%D0%B9%D1%81%D0%BA) [Бармаглот](https://lurkmore.gay/%D0%91%D0%B0%D1%80%D0%BC%D0%B0%D0%B3%D0%BB%D0%BE%D1%82) [Белая](https://lurkmore.gay/%D0%91%D0%B5%D0%BB%D0%B0%D1%8F_%D0%B0%D0%BA%D1%83%D0%BB%D0%B0) акула [Белочка](https://lurkmore.gay/%D0%91%D0%B5%D0%BB%D0%BE%D1%87%D0%BA%D0%B0) Битва слона с [китом](https://lurkmore.gay/%D0%91%D0%B8%D1%82%D0%B2%D0%B0_%D1%81%D0%BB%D0%BE%D0%BD%D0%B0_%D1%81_%D0%BA%D0%B8%D1%82%D0%BE%D0%BC) [Бобёр-извращенец](https://lurkmore.gay/%D0%91%D0%BE%D0%B1%D1%91%D1%80-%D0%B8%D0%B7%D0%B2%D1%80%D0%B0%D1%89%D0%B5%D0%BD%D0%B5%D1%86) [Боброудав](https://lurkmore.gay/%D0%91%D0%BE%D0%B1%D1%80%D0%BE%D1%83%D0%B4%D0%B0%D0%B2) Боевые [животные](https://lurkmore.gay/%D0%91%D0%BE%D0%B5%D0%B2%D1%8B%D0%B5_%D0%B6%D0%B8%D0%B2%D0%BE%D1%82%D0%BD%D1%8B%D0%B5) [Боклан](https://lurkmore.gay/%D0%91%D0%BE%D0%BA%D0%BB%D0%B0%D0%BD) [Большой](https://lurkmore.gay/%D0%91%D0%BE%D0%BB%D1%8C%D1%88%D0%BE%D0%B9_%D0%9F%D0%B8%D0%B7%D0%B4%D0%B5%D1%86) Пиздец [Борьба](https://lurkmore.gay/%D0%91%D0%BE%D1%80%D1%8C%D0%B1%D0%B0_%D0%91%D0%BE%D0%B1%D1%80%D0%B0_%D1%81_%D0%9E%D1%81%D0%BB%D0%BE%D0%BC) Бобра с Ослом [Бэтмен](https://lurkmore.gay/%D0%91%D1%8D%D1%82%D0%BC%D0%B5%D0%BD) В мире [животных](https://lurkmore.gay/%D0%92_%D0%BC%D0%B8%D1%80%D0%B5_%D0%B6%D0%B8%D0%B2%D0%BE%D1%82%D0%BD%D1%8B%D1%85) [Веганы](https://lurkmore.gay/%D0%92%D0%B5%D0%B3%D0%B0%D0%BD%D1%8B) [Винни-Пух](https://lurkmore.gay/%D0%92%D0%B8%D0%BD%D0%BD%D0%B8-%D0%9F%D1%83%D1%85) [Волшебный](https://lurkmore.gay/%D0%92%D0%BE%D0%BB%D1%88%D0%B5%D0%B1%D0%BD%D1%8B%D0%B9_%D0%BA%D1%80%D0%BE%D0%BB%D0%B8%D0%BA) кролик [Вонни](https://lurkmore.gay/%D0%92%D0%BE%D0%BD%D0%BD%D0%B8) [Вуглускр](https://lurkmore.gay/%D0%92%D1%83%D0%B3%D0%BB%D1%83%D1%81%D0%BA%D1%80) [Гаечка](https://lurkmore.gay/%D0%93%D0%B0%D0%B5%D1%87%D0%BA%D0%B0) [Газетная](https://lurkmore.gay/%D0%93%D0%B0%D0%B7%D0%B5%D1%82%D0%BD%D0%B0%D1%8F_%D1%83%D1%82%D0%BA%D0%B0) утка [Гипножаба](https://lurkmore.gay/%D0%93%D0%B8%D0%BF%D0%BD%D0%BE%D0%B6%D0%B0%D0%B1%D0%B0) [ГМО](https://lurkmore.gay/%D0%93%D0%9C%D0%9E) [Гоблин](https://lurkmore.gay/%D0%93%D0%BE%D0%B1%D0%BB%D0%B8%D0%BD) [Годзилла](https://lurkmore.gay/%D0%93%D0%BE%D0%B4%D0%B7%D0%B8%D0%BB%D0%BB%D0%B0) [Горящий](https://lurkmore.gay/%D0%93%D0%BE%D1%80%D1%8F%D1%89%D0%B8%D0%B9_%D0%BC%D0%B5%D0%B4%D0%B2%D0%B5%D0%B4%D1%8C) медведь [Гринпис](https://lurkmore.gay/%D0%93%D1%80%D0%B8%D0%BD%D0%BF%D0%B8%D1%81) [Гуидак](https://lurkmore.gay/%D0%93%D1%83%D0%B8%D0%B4%D0%B0%D0%BA) [Дельфин](https://lurkmore.gay/%D0%94%D0%B5%D0%BB%D1%8C%D1%84%D0%B8%D0%BD) День [Йожа](https://lurkmore.gay/%D0%94%D0%B5%D0%BD%D1%8C_%D0%99%D0%BE%D0%B6%D0%B0) [Динозавры](https://lurkmore.gay/%D0%94%D0%B8%D0%BD%D0%BE%D0%B7%D0%B0%D0%B2%D1%80%D1%8B) [Дойная](https://lurkmore.gay/%D0%94%D0%BE%D0%B9%D0%BD%D0%B0%D1%8F_%D0%BA%D0%BE%D1%80%D0%BE%D0%B2%D0%B0) корова [Донки-хот](https://lurkmore.gay/%D0%94%D0%BE%D0%BD%D0%BA%D0%B8-%D1%85%D0%BE%D1%82) [Дракон](https://lurkmore.gay/%D0%94%D1%80%D0%B0%D0%BA%D0%BE%D0%BD) [Драконофаги](https://lurkmore.gay/%D0%94%D1%80%D0%B0%D0%BA%D0%BE%D0%BD%D0%BE%D1%84%D0%B0%D0%B3%D0%B8) Ебала жаба [гадюку](https://lurkmore.gay/%D0%95%D0%B1%D0%B0%D0%BB%D0%B0_%D0%B6%D0%B0%D0%B1%D0%B0_%D0%B3%D0%B0%D0%B4%D1%8E%D0%BA%D1%83) [Жаба](https://lurkmore.gay/%D0%96%D0%B0%D0%B1%D0%B0) Жаба [душит](https://lurkmore.gay/%D0%96%D0%B0%D0%B1%D0%B0_%D0%B4%D1%83%D1%88%D0%B8%D1%82) [Жук-антисемит](https://lurkmore.gay/%D0%96%D1%83%D0%BA-%D0%B0%D0%BD%D1%82%D0%B8%D1%81%D0%B5%D0%BC%D0%B8%D1%82) Журнал [«Крокодил»](https://lurkmore.gay/%D0%96%D1%83%D1%80%D0%BD%D0%B0%D0%BB_%C2%AB%D0%9A%D1%80%D0%BE%D0%BA%D0%BE%D0%B4%D0%B8%D0%BB%C2%BB) [Жывотнайе](https://lurkmore.gay/%D0%96%D1%8B%D0%B2%D0%BE%D1%82%D0%BD%D0%B0%D0%B9%D0%B5) [Зайчатки](https://lurkmore.gay/%D0%97%D0%B0%D0%B9%D1%87%D0%B0%D1%82%D0%BA%D0%B8_%D1%80%D0%B0%D0%B7%D1%83%D0%BC%D0%B0) разума [Заяц](https://lurkmore.gay/%D0%97%D0%B0%D1%8F%D1%86) Заяц и [медведь](https://lurkmore.gay/%D0%97%D0%B0%D1%8F%D1%86_%D0%B8_%D0%BC%D0%B5%D0%B4%D0%B2%D0%B5%D0%B4%D1%8C) Заяц [несудьбы](https://lurkmore.gay/%D0%97%D0%B0%D1%8F%D1%86_%D0%BD%D0%B5%D1%81%D1%83%D0%B4%D1%8C%D0%B1%D1%8B) [Заяц](https://lurkmore.gay/%D0%97%D0%B0%D1%8F%D1%86_%D0%9F%D0%A6) ПЦ [Зелёный](https://lurkmore.gay/%D0%97%D0%B5%D0%BB%D1%91%D0%BD%D1%8B%D0%B9_%D1%81%D0%BB%D0%BE%D0%BD%D0%B8%D0%BA) слоник [Зомби](https://lurkmore.gay/%D0%97%D0%BE%D0%BC%D0%B1%D0%B8) [Зоофилия](https://lurkmore.gay/%D0%97%D0%BE%D0%BE%D1%84%D0%B8%D0%BB%D0%B8%D1%8F) И [животноводство!](https://lurkmore.gay/%D0%98_%D0%B6%D0%B8%D0%B2%D0%BE%D1%82%D0%BD%D0%BE%D0%B2%D0%BE%D0%B4%D1%81%D1%82%D0%B2%D0%BE!) [Инерциальная](https://lurkmore.gay/%D0%98%D0%BD%D0%B5%D1%80%D1%86%D0%B8%D0%B0%D0%BB%D1%8C%D0%BD%D0%B0%D1%8F_%D0%B3%D0%BE%D0%BC%D0%BE%D0%B9%D0%BE%D1%82%D0%B5%D1%80%D0%BC%D0%B8%D1%8F) гомойотермия [ЙАААААЗЬ!](https://lurkmore.gay/%D0%99%D0%90%D0%90%D0%90%D0%90%D0%90%D0%97%D0%AC!) [Йож](https://lurkmore.gay/%D0%99%D0%BE%D0%B6) [Кар](https://lurkmore.gay/%D0%9A%D0%B0%D1%80) [Китайские](https://lurkmore.gay/%D0%9A%D0%B8%D1%82%D0%B0%D0%B9%D1%81%D0%BA%D0%B8%D0%B5_%D0%BF%D0%B8%D0%BD%D0%B3%D0%B2%D0%B8%D0%BD%D1%8B) пингвины [Кишечник](https://lurkmore.gay/%D0%9A%D0%B8%D1%88%D0%B5%D1%87%D0%BD%D0%B8%D0%BA) [Клопы](https://lurkmore.gay/%D0%9A%D0%BB%D0%BE%D0%BF%D1%8B)

[w:Firefox](https://ru.wikipedia.org/wiki/Firefox) [ae:Firefox](https://encyclopediadramatica.online/Firefox)